# Protokoll: Fotos und Arbeitslayout

Das neue Arbeitslayout für Protokolle ermöglicht eine einfachere und deutlich übersichtlichere Bearbeitung des Protokoll-Inhalts. Nun sind sämtliche Traktanden editierbar in einer scrollbaren Liste zusammengefasst.

Neu kann im Protokoll pro Traktandum ein Bild eingefügt werden. Es erscheint direkt nach dem Textblock. Die Beilagen mit je einem, zwei oder sechs Fotos pro Seite können weiterhin ebenso verwendet werden.

### $\mathbf{1}$ Begrüssung

begrussum<br>Lorem ipsum dolor sit amet, consectetur adipiscing elit, sed do eiusmod<br>Lorem incididunt ut labore et dolore magna aliqua. Ut enim ad minim<br>veniam, quis nostrud exercitation ullamco laboris nisi ut aliquip ex ea commodo conseguat.

## $2.$ Traktandum

Traktanoum<br>
Lorem ipsum dolor sit amet, consectetur adipiscing elit, sed do eiusmod i<br>
tempor incididunt ut labore et dolore magna aliqua. Ut enim ad minim<br>
veniam, quis nostrud exercitation ullamco laboris nisi ut aliquip est laborum.

# $2.1$ Untertraktandum

Lorem ipsum dolor sit amet, consectetur adipiscing elit, sed do eiusmod E<br>tempor incididunt ut labore et dolore magna aliqua. Ut enim ad minim veniam, quis nostrud exercitation ullamco laboris nisi ut aliquip ex ea<br>commodo consequat. Duis aute irure dolor in reprehenderit in voluptate<br>velit esse cillum dolore eu fugiat nulla pariatur. Excepteur sint occaecat cupidatat non proident, sunt in culpa qui officia deserunt mollit anim id<br>est laborum.

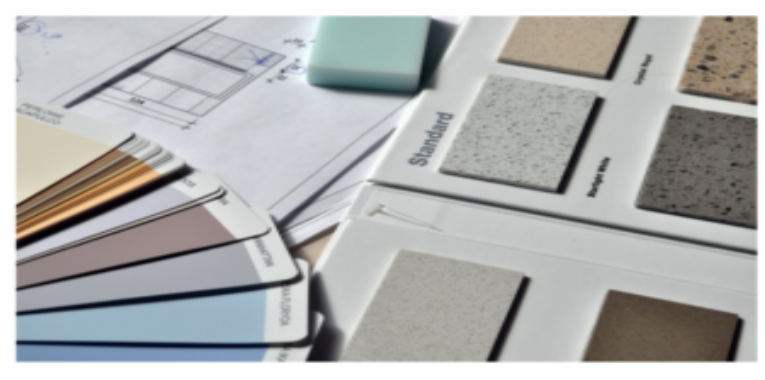

### $\overline{\mathbf{3}}$ Traktandum

Lorem ipsum dolor sit amet, consectetur adipiscing elit, sed do eiusmod A<br>tempor incididunt ut labore et dolore magna aliqua. Ut enim ad minim<br>veniam, quis nostrud exercitation ullamco laboris nisi ut aliquip ex ea commodo consequat. Duis aute irure dolor in reprehenderit in voluptate<br>velit esse cillum dolore eu fugiat nulla pariatur. Excepteur sint occaecat<br>cupidatat non proident, sunt in culpa qui officia deserunt mollit anim id est laborum.

03.08.2023 | GP Projekt | Bauherrensitzung 1

17.08.23